## Договір № 54 про закупівлю товару

м. Вінниця

 $\mu$ 15 » 09  $2023p$ .

ПОКУПЕЦЬ: Військова частина А1660 в особі Командира військової частини А1660 Білялова Алі Ленуровича, що діє на підставі Положення про військове (корабельне) господарство Збройних Сил України, затвердженого наказом Міністра оборони України від 16.07.97 № 300, з однієї сторони, і

ПРОДАВЕЦЬ: Товариство з обмеженою відповідальністю «Будівельна компанія «Пірамід Корп» в особі директора Кішик Мар'ян Богдановича, що діє на підставі Статуту уклали цей Логовір про нижчевикладене:

#### 1. ПРЕДМЕТ ДОГОВОРУ

Найменування Товару: ДК 021:2015: 44220000-8 Столярні вироби Вікна, двері.  $1.1.$ 

зобов'язується поставити ПОКУПЦЮ ПРОДАВЕЦЬ товар, зазначений  $1.2.$ Специфікації, що є невід'ємною частиною цього договору (Додаток №1), а ПОКУПЕЦЬ зобов'язується прийняти товар та оплатити його на умовах Даного Договору. Номенклатура, асортимент, кількість товару, який ПРОДАВЕЦЬ зобов'язується передати ПОКУПЦЮ (далі товар), зазначається у Специфікації (Додаток № 1 до Договору).

Істотною умовою Договору є можливість зменшення Покупцем обсягів закупівлі  $1.3.$ залежно від реального фінансування видатків на цілі, що передбачені Специфікацією Товару (Додаток №1 до Договору). У цьому випадку Покупець у 10 - денний строк від дати отримання інформації про зменшення бюджетних призначень письмово повідомляє ПРОДАВЦЯ про зменшення обсягів закупівлі, на підставі чого Сторони укладають додаткову угоду відповідно до п. 11.1 цього Договору.

1.4. Місце постачання товару: склад ПОКУПЦЯ (військова частина А1660, м. Вінниця, вул. Стрілецька, 17).

1.5. Підставою укладення Договору є рішення уповноваженої особи, оформлене протоколом від 12.09.2023 року №109.

1.6. На період воєнного стану оборонні закупівлі здійснюються з дотриманням особливостей зазначених у постановах КМУ №1178 від 12.10.2022 року, №1275 від 11.11.2022 року.

## 2. ЯКІСТЬ ТОВАРУ ТА ПОРЯДОК ПОСТАЧАННЯ

 $2.1.$ Якість товару, його тара та упаковка, маркування повинні відповідати вимогам виробника.

 $2.2.$ У разі виявлення недоліків під час приймання Товару щодо якості, року виготовлення, комплектності, тари (упаковки) та умовам, зазначеним у п.2.1. цього Договору, ПРОДАВЕЦЬ замінює Товар на такий, що відповідає вимогам, встановленим у п. 2.1. Договору протягом 30 днів, але не пізніше строку поставки Товару визначеного у Специфікації Товару (Додаток №1 до Договору). Витрати на відвантаження недоброякісного Товару, а також на його заміну відносяться на рахунок ПРОДАВЦЯ.

У разі виявлення ПОКУПЦЕМ або ПРОДАВЦЕМ товару неналежної якості,  $2.3.$ некомплектності товару або неналежної кількості товару, ПРОДАВЕЦЬ за свій рахунок здійснює допоставку належної кількості та/або комплектності товару або її заміну на товар належної якості протягом п'яти робочих днів з дня отримання письмового повідомлення.

Гарантійний строк експлуатації (зберігання) Товару подовжується на час, витрачений на заміну неякісного Товару.

2.4. ПРОДАВЕЦЬ гарантує, що товар, який передається ПОКУПЦЮ за цим Договором, відповідає вимогам та нормативним документам що діють в Україні.

ПРОДАВЕЦЬ гарантує не менше двох років гарантії на товар, визначеного згідно з  $2.5.$ експлуатаційними документами (паспортами, технічними описами, етикетками), який рахується з дати підписання акта прийому-передачі товару, відновлення (заміну) неякісного товару своїми силами та за свій рахунок у терміни до 10 діб з дня отримання письмового повідомлення ПОКУПЦЯ.

2.6. Постачання товару здійснюється до 01.11.2023 р. У

2.7. Одержувачем товару є військова частина А1660 (далі — Вантажоодержувач), м. Вінниця.

2.8. Товар поставляється в упаковці, яка забезпечує її збереження під час транспортування, вантажно-розвантажувальних робіт та зберігання в межах термінів, установлених діючими стандартами, технічними умовами.

Транспортування товару здійснюється ПРОДАВЦЕМ. 2.9.

2.10. Перехід права власності та ризиків на Товар відбувається після розвантаження на склад та передачі його в розпорядження вантажоодержувача Покупця.

#### 3.ПОРЯДОК ПРИЙМАННЯ

Документи на товар, які ПРОДАВЕЦЬ повинен передати ПОКУПЦЮ: видаткову  $3.1.$ накладну, акт прийому - передачі товару.

Приймання товару за кількістю та якістю здійснюється на складі Вантажоодержувача  $3.2.$ в присутності представників ПРОДАВЦЯ та представників ПОКУПЦЯ.

Вілповілальний виконавець за договором бере безпосередню участь у прийомці  $3.3.$ товару, перевіряє його якість та кількість та погоджує його за актом прийому-передачі товару.

Приймання товару оформляється видатковою накладною та актом прийому-передачі,  $3.4.$ який підписується представниками ПОКУПЦЯ та ПРОДАВЦЯ при прийманні товару та затверджується командиром військової частини А1660. Належним чином оформлений акт прийому-передачі є підтвердженням приймання товару (форма - додаток №2 до договору).

Товар, який поставлений з порушенням умов цього Договору не вважається  $3.5.$ прийнятим. Витрати, які при цьому виникають, несе ПРОДАВЕЦЬ.

Датою виконання зобов'язань по постачанню продукції є дата підписання  $3.6.$ ПОКУПЦЕМ акту прийому-передачі (форма-додаток №2 до договору).

3.7. Покупець має право відмовитись від прийняття Товару, що не відповідає умовам цього Договору, якщо виправлення недоліків на місці неможливе, або вимагати його заміну на якісний протягом строку, зазначеного у п. 2.3 цього Договору.

### 4. ШНА ТА ПОРЯДОК РОЗРАХУНКУ

4.1. Загальна вартість товару (сума Договору) за цінами, визначеними у специфікації (Додаток №1) до цього договору), становить: 357 810,00 грн. (Триста п'ятдесят сім тисяч вісімсот десять грн. 00 коп.) з ПДВ. З них ПДВ 59635,00 (п'ятдесят дев'ять тисяч шістсот тридцять п'ять грн.) У випадку перевищення суми договору, сума перевищення оплаті не підлягає.

 $4.2.$ Ціни на товар залишаються незмінними до повного виконання сторонами зобов'язань за цим Договором.

4.3. Вартість тари, упаковки, витрати, пов'язані з перевезенням товару на склад Вантажоодержувача, включено до загальної вартості товару.

Розрахунки за товар здійснюються шляхом оплати поставленого та належним чином 4.4. прийнятого товару протягом 25-ти календарних днів в межах асигнувань 2023 бюджетного року після надання ПРОДАВЦЕМ ПОКУПЦЮ в установленому порядку наступних документів:

— рахунку-фактури - 1 прим.,

— видаткової накладної - 1 прим.

— акту прийому - передачі - 1 прим. (форма - додаток № 2 до Договору)

за умови надходження бюджетних коштів на рахунок військової частини А1660 за кодом надходжень КПКВ 2101020/2 КЕКВ 2210 код 060 (спеціальний фонд) в межах асигнувань 2023 бюджетного року. («квартирно-експлуатаційне забезпечення»).

4.5. ПОКУПЕЦЬ має право повернути рахунки ПРОДАВЦЮ без оплати у випадку:

- при перевищенні ціни товару та суми договору, визначеної згідно з п.п. 4.1, 4.2, 4.3 цього Договору;

- при наданні документів на оплату після закінчення бюджетного 2021 року у разі прострочення з вини ПРОДАВЦЯ строку постачання Товару;

- при направленні рахунків на оплату без надання всіх необхідних документів, передбачених п. 4.4. цього Договору або у випадку неналежного оформлення таких документів (відсутність підпису, печатки, невідповідності акту формі, наведеній у додатку № 2 до Договору тощо.)

Після виконання Договору (або по факту його припинення) Сторони протягом 4.6. 30 (тридцяти) діб проводять звірку розрахунків з підписанням акту документальної звірки розрахунків, який є підтвердженням взаємного виконання зобов'язань за договором (форма додаток № 3 до Договору).

## 5. ВІЛПОВІДАЛЬНІСТЬ СТОРІН

За порушення умов Договору щодо якості (комплектності) товару ПРОДАВЕЦЬ 5.1. сплачує ПОКУПЦЮ штраф у розмірі 20% вартості неякісного (некомплектного) товару.

За порушення строків поставки товару або його заміни відповідно до п 2.2 2.3, 2.4  $5.2.$ цього договору ПРОДАВЕЦЬ сплачує ПОКУПЦЮ пеню у розмірі 0,1% від вартості товару, стосовно якої допушено прострочення постачання, за кожний день прострочення, а за порушення строків поставки товару понад 30 діб, з ПРОДАВЦЯ додатково стягується штраф у розмірі 7% вартості непоставленого товару.

Штраф та пеня за порушення строку постачання товару не нараховується з дати фактичної поставки товару (затвердження відповідного документу).

За відмову від поставки з ПРОДАВЦЯ стягується штраф у розмірі 10% вартості  $5.3.$ непоставленого товару.

Товар постачається ПОКУПЦЮ в будь-якому випадку незалежно від сплати 5.4. неустойки.

5.5. Сторони домовилися, що погоджений розмір збитків, а також неустойки, який підлягає вілшкодування ПОКУПЦЕМ за несвоєчасність грошових розрахунків не може бути більшим за суму заборгованості, скоригованої на індекс інфляції за відповідний період прострочення. Відповідно до ч. 2 ст. 625 Цивільного кодексу України та ч. 6 ст. 231 Господарського кодексу України Сторони встановили інший розмір процентів 0 (нуль) процентів.

#### 6. ПРАВА ТА ОБОВЯЗКИ СТОРІН

6.1. ПОКУПЕЦЬ зобов'язаний:

6.1.1. Прийняти поставлений Товар згідно з актами.

6.1.2. Своєчасно та в повному обсязі провести оплату Товару відповідно до умов Договору.

6.2. ПОКУПЕЦЬ має право:

6.2.1. Зменшити обсяги закупівлі Товару на загальну суму Договору в залежності від реального фінансування видатків на цілі, передбачені Специфікацією Товару. ПОКУПЕЦЬ у 10-денний строк з дня отримання інформації про зменшення бюджетних призначень на цілі, передбачені умовами Договору, письмово повідомляє ПРОДАВЦЯ про зменшення обсягу закупівлі Товару, у такому випадку Сторони вносять відповідні зміни до цього Договору. 6.2.2. Контролювати поставку Товару у строки, встановлені цим Договором

6.2.3. У разі невиконання зобов'язань ПРОДАВЦЕМ, істотних порушень умов договору, а також в інших випадках встановлених законом або договором, в односторонньому порядку достроково розірвати цей Договір, повідомивши його про це у 20-ти денний строк. 6.3. ПРОДАВЕЦЬ зобов'язаний:

6.3.1. Здійснити постачання Товару в строки, відповідно до умов цього Договору

6.3.2. Забезпечити поставку Товару, якість якого відповідає умовам, установленим розділом 2 цього Договору.

6.3.3. Здійснювати транспортування Товару своїми силами та засобами до пункту постачання.

6.3.4. Здати Товар та підписати акти прийому відповідно до умов цього Договору.

6.4. ПРОДАВЕЦЬ має право:

6.4.1. Своєчасно та в повному обсязі одержати оплату за поставлений Товар в порядку і на умовах, визначених цим Договором

6.4.2. Достроково поставити Товар, за письмовим погодженням із ПОКУПЦЕМ.

6.4.3. У разі невиконання зобов'язань ПОКУПЦЕМ, достроково розірвати Договір, повідомиш про це ПОКУПЦЯ у 20-денний строк.

6.5. Сторони наділені іншими правами та обов'язками відповідно до умов цього Договору.

### 7. ПІДСТАВИ ЗВІЛЬНЕННЯ ВІД ВІДПОВІДАЛЬНОСТІ

 $7.1.$ Сторони звільняються від відповідальності за часткове або повне невиконання обов'язків за цим Договором, якщо вони трапились внаслідок дій непереборної сили (форсмажорних обставин) або випадку, що безпосередньо вплинули на його виконання.

 $7.2.$ Піл форс-мажорними обставинами розуміються зовнішні та надзвичайні обставини, які не існували на час підписання цього Договору, виникли поза волею Сторін, настанню та дії яких вони не могли перешкодити за допомогою заходів та засобів, застосуванню яких, у конкретній ситуації, справедливо вимагати та чекати від сторони, що підпала під дію форсмажорних обставин.

Форс-мажорними обставинами визнаються такі обставини: пожежі, повені,  $7.3.$ землетруси, війна, повстання, рішення органів влади, які унеможливлюють виконання зобов'язань за цим договором, та інші.

Сторона, що потрапила під дію форс-мажорних обставин або випадку і виявилась, в 7.4. наслідок цього, нездатною виконувати обов'язки за цим Договором, повинна терміново не пізніше п'яти днів з моменту їх настання, у письмовій формі повідомити іншу сторону.

Якшо обставини, зазначені у пунктах 7.1.-7.3. цього Договору, будуть продовжуватись  $7.5.$ більше, ніж 30 лнів, то кожна з Сторін буде вправі розірвати Договір. В такому випадку, жодна зі Сторін не буде мати права вимагати від іншої відшкодування можливих збитків.

Сторони домовились, що належним доказом обставин, зазначених у п.п. 7.1 - 7.3  $\epsilon$ 7.6. документи, які це підтверджують, що видані компетентними органами, з вказівкою терміну дії форс-мажорних обставин. Термін виконання обов'язків за цим договором продовжується на строк існування таких обставин, про що Сторони укладають додаткову угоду до цього договору.

## 8. НАБРАННЯ ДОГОВОРОМ ЧИННОСТІ

8.1. Договір набирає чинності з дати його підписання Сторонами.

8.2. Договір укладено на 5-ти аркушах в 2-х примірниках, що мають однакову юридичну силу: 1 - для ПРОДАВЦЯ, 1 - для ПОКУПЦЯ.

### 9.СТРОК ДІЇ ДОГОВОРУ

9.1. Договір діє з дати набрання ним чинності та діє до 31.12.2023р., крім гарантійних зобов'язань, які діють до повного їх виконання.

#### 10. ВРЕГУЛЮВАННЯ СПОРІВ

10.1. Всі спори, які можуть виникнути стосовно цього Договору чи з його приводу, Сторони будуть прагнути вирішити шляхом взаємної згоди.

10.2. У випадку, коли Сторони не прийдуть до взаємної згоди, спір буде розглядатись у відповідному господарському суді України.

#### 11. ЛОПОВНЕННЯ ТА ЗМІНИ ДО ДОГОВОРУ

11.1. Доповнення та зміни до Договору вносяться тільки у письмовій формі шляхом укладання відповідних додаткових угод, які підписуються сторонами цього Договору та додаються до тексту як невід'ємні його частини.

11.2. Про зміну адреси або розрахункових реквізитів Сторони зобов'язані негайно, не пізніше 3-х діб, сповістити одна одну у письмовій формі.

#### 12. ОСОБЛИВІ УМОВИ

12.1. Сторони домовилися, що у разі порушення ПРОДАВЦЕМ, порядку постачання товару, строків та інших істотних умов цього Договору, ПОКУПЕЦЬ, в односторонньому порядку, має право:

відмовитися від прийняття подальшого виконання зобов'язання ПРОДАВЦЕМ за цим Договором;

відмовитися від встановлення на майбутнє господарських відносин з ПРОДАВЦЕМ. 12.2. Жодна з сторін не має права передавати свої права та обов'язки за цим Договором без згоди на це з іншої сторони.

13.АНТИКОРУПЦІЙНЕ ЗАСТЕРЕЖЕННЯ

13.1 При виконані своїх зобов'язань за Договором, Сторони, їх афілійовані особи, працівники або посередники не виплачують, не пропонують виплатити і не дозволяють виплату будьяких грошових коштів або передачу цінностей та будь-якого майна, прямо або опосередковано, будь-якими особами за вчинення чи не вчинення такою особою будь-яких дій з метою отримання обіцянки неправомірної вигоди або отримання неправомірної вигоди від таких осіб.

13.2 При виконання своїх зобов'язань за Договором, Сторони, їх афілійовані особи, працівники або посередники не здійснюють дії, що кваліфікуються застосовним для цілей Логовору законодавством, як давання/одержання хабаря, комерційний підкуп, а також дії, що порушують вимоги чинного законодавства та міжнародних актів про протидію легалізації (відмиванню) доходів, отриманих злочинним шляхом та законодавства про боротьбу з корупцією.

13.3 У разі виникнення у Сторони підозри про те, що відбулося чи може відбутися порушення умов цього Розділу, відповідна Сторона зобов'язана повідомити іншу Сторону в письмовій формі. У письмовому повідомлення Сторона зобов'язана послатися на факти або подати матеріали, що достовірно підтверджують або дають підстави припускати, що відбулося чи може відбутися порушення будь-яких положень вказаного вище пункту цього Розділу іншою Стороною, її афілійованими особами, представниками або посередниками. Після надіслання письмового повідомлення, відповідна Сторона має право зупинити виконання зобов'язань за Договором до отримання підтвердження, що порушення не відбулося або не відбудеться, яке надається не пізніше 14 календарних днів з моменту отримання повідомлення.

13.4. У разі вчинення однією із Сторін дії, заборонених у цьому Розділі, та/або неотримання іншою Стороною у встановлений Договором термін підтвердження, що порушення не відбулося або не відбудеться, інша Сторона має право залишати виконання Договору на будь який строк, письмово повідомивши про це іншу Сторону.

## 14. ДОДАТКИ ДО ДОГОВОРУ

Невід'ємною частиною Договору є такі Додатки:

Додаток № 1 специфікація товару на 1 арк. 1 прим.

Додаток №2 акт прийому-передачі на 2 арк. 1 прим.

Додаток № 3 акт про виконання умов та документальної звірки розрахунків за отриманий товар.

ПОКУПЕЦЬ Військова частина А1660 21007, м. Вінниця, вул. Стрілецька, 17 МФО 820172 Код ЕДРПОУ 24976042 P/p UA 878201/720343111001600079558 в ГУДКСУ в Вінницькій обл. Тел. 0432 59-68-99

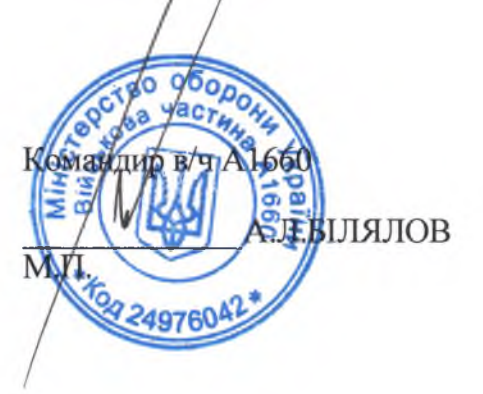

# **ПРОДАВЕЦЬ**

ТОВ «Будівельна компанія «Пірамід Корп» код ЄДРПОУ: 39484237 Юридична адреса: 81470, Львівська обл., Самбірський р-н., смт. Дубляни, вул. Шевченка, 3 а P/p UA 443257960000026007300514073, Банк АТ «Ощадбанк», МФО 325796 МФО 325796 ITIH 394842313270 Телефон 096 295-64-30 e-mail:123-456-789a@ukr.net

Директор М.Б. КШИК

# до договору № 54 від «15» 09 СПЕЦИФІКАЦІЯ

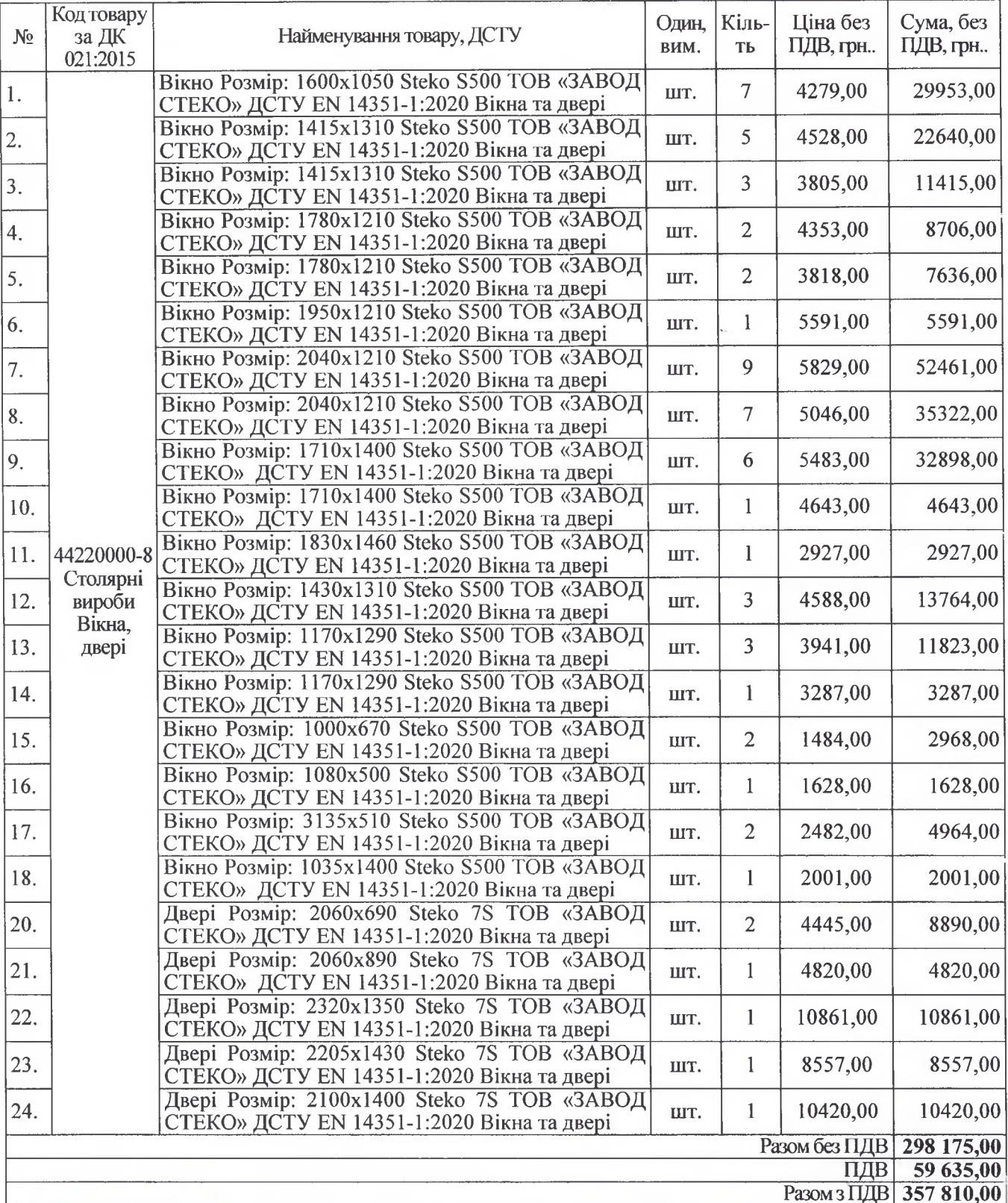

Загальна вартехть товару складае: 357 810,00 грн. (Триста п'ятдесят сім тисяч вісімсот<br>десять «грн., 00 коп.) з ПДВ. З них ПДВ 59635,00 (п'ятдесят дев'ять тисяч шістсот пиднять и ять гри.)

# **ПРОДАВЕЦЬ**

 $\rightarrow$ 

 $\mathcal{R}$ 

M.II.

**FORVILE** Сомандир в/н А 49760422 БІЛЯЛОВ. 2023 p.  $\langle \langle$ М.VI.

Директор ТОВ «Кудівельна компанія «Пірамід Корп»

2023 p.

М.Б. КШИК

Додаток 1

2023p.